**Adobe Photoshop CC 2015 Free Download**

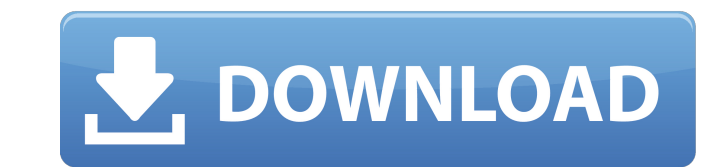

# **Adobe Photoshop CC 2015 2022**

1. The Basics of Using Photoshop The only way to learn to use Photoshop is to download the free trial version and start using it. Learning how to use Photoshop involves a lot of trial and error. Starting with a simple laye elements to choose from, and with the ability to customize everything from the font color and line-thickness to the pen color, you can customize everything. Get to know the different tools of Photoshop and everything you c tools that are unique to it. Correct tool: Photoshop's layer system enables raster image editing and allows you to change the appearances of the individual layers of the image. Photoshop's layer system enables raster image orientation, etc., when you print an image. Photoshop's print tool allows you to set the resolution, print color, print color, print color, print orientation, etc., when you print an image. Brush tool enables you to apply and text within the image. Eraser tool: The eraser tool allows you to fill the areas where the brush has been used, as well as trim out details of the image. The eraser tool allows you to fill the areas where the brush has selection handle around the image, and adding text to a specific area. The Lasso tool enables you to select and edit specific areas within the image, selecting from a brush, moving a selection handle around the image, and

# **Adobe Photoshop CC 2015 Crack + Full Version**

If you are already familiar with the professional version of Photoshop, this can be a huge time-saver. Elements may be easier for beginners and less intimidating for people with little or no experience in Photoshop was rel Other useful Photoshop commands that will help you with your work are: /cls - Clear Clipboard - Clear Clipboard - View password-View password/crtl+z - Undo the last edit you made/cls - Clear the clipboard/crtl+z - Undo the software which we think can be a great Photoshop substitute. They all have an intuitive design and provide a similar work environment like the professional version of Photoshop. The below links are from the official websit others publicly. PicMonkey - Probably the most famous of the alternatives to Photoshop Elements. Great editing tools, easy to use, and good for beginners. - Probably the most famous of the alternatives to Photoshop Element beginners. - With fast image and photo editing and lots of free templates and filters, this is a great choice for beginners. Snapseed - With more editing controls than Pixlr, it is great for more experienced users. GIMP personal use but has limited features. Adobe Photoshop Elements alternative: 1) Fotor Photo Editor Fotor is a photo editing App for Android and iOS. This App allows users to resize, rotate, correct and add text to their ph

# **Adobe Photoshop CC 2015 With Key [Updated] 2022**

The Pen tool enables you to draw one or multiple lines or paths, which can be used to create many interesting effects or drawings. The text tool allows you to do much more with text than just creating text. You can use it be used to erase mistakes or change the shape of an image. The Magic Wand is one of the most used brushes in Photoshop. It can be used for selecting a particular area or path. The Gradient tool lets you create shapes, like similar to the paint bucket in its visual function. You use this tool to paint an image, making changes to its color, brightness and size. You can change the brush size, hardness or opacity. The Brush tool can also be used select a color or a specific point in a pattern. You can then use the eyedropper tool to copy the pattern into other images, or even shapes. The Eraser tool is used to remove unwanted areas or parts of an image. It is usef tool to change the transparency of an image, or to blur an image. The Canvas tool is used to work on a layer. You can open a blank canvas, add a layer, fill it, or add an image onto it. The Layer Commands are a series of t pictures and backgrounds into it. You can also rotate the text, or change its color or size. The Healing Brush tool can be used to repair or correct an image. You can use it to repair a single damaged area of an image or t

#### **What's New in the?**

Glomerular filtration rate, albuminuria and urinary protein excretion in the preterm and term newborn. The evaluation of glomerular filtration rate (GFR) in newborn infants is of key interest to assess renal function in th the preterm and term newborns of both sexes. The studies were carried out on 153 newborns, 75 preterm (mean age: 31.4+/-3.1 days; mean birth weight: 1315+/-630 g) and 78 term newborns (mean age: 42.1+/-7.2 days; mean birth and 1.78+/-0.12 ml/kg/min, respectively) and similar proteinuria values (0.55+/-0.33 and 0.49+/-0.26 g/l, respectively). The albumin-to-creatinine clearance ratio (ACCR) was correlated with the gestational age (r=0.60, pSh laggy. I got a s-video cable plugged into the wii, so I guess I'll try it with that. I also tried memtest86+ and nothing is amiss there. Would there be a way to "overclock" the wii and fixing this issue? Can you describe y

# **System Requirements For Adobe Photoshop CC 2015:**

Minimum: OS: Windows XP, Windows Vista, Windows 7, Windows 8, Windows 10 CPU: Intel Pentium IV 3.2 GHz or AMD Athlon 64 X2 Dual-Core 4400+ Memory: 2 GB RAM Graphics: DirectX 8.1 compatible video card, 1024x768 display Dire following minimum requirements apply to the computer and Windows operating system

[http://www.sataal.com/wp-content/uploads/2022/07/Adobe\\_Photoshop\\_2020.pdf](http://www.sataal.com/wp-content/uploads/2022/07/Adobe_Photoshop_2020.pdf) <https://www.theblender.it/photoshop-crack-keygen-download-for-windows/> [https://vizforyou.com/wp-content/uploads/2022/07/Photoshop\\_2020\\_version\\_21\\_Free\\_For\\_Windows.pdf](https://vizforyou.com/wp-content/uploads/2022/07/Photoshop_2020_version_21_Free_For_Windows.pdf) <https://concourse-pharmacy.com/2022/06/30/photoshop-cs6-free-2022/> <http://techque.xyz/?p=9824> <http://rootwordsmusic.com/2022/06/30/photoshop-2022-key-generator-latest/> <http://www.publicpoetry.net/2022/06/adobe-photoshop-cc-2019-version-20-free-download-latest-2022/> [https://www.lincolnnh.org/sites/g/files/vyhlif4611/f/file/file/winter\\_guide\\_2016.pdf](https://www.lincolnnh.org/sites/g/files/vyhlif4611/f/file/file/winter_guide_2016.pdf) [https://thebrothers.cl/wp-content/uploads/2022/06/Adobe\\_Photoshop\\_CS4.pdf](https://thebrothers.cl/wp-content/uploads/2022/06/Adobe_Photoshop_CS4.pdf) <https://zum-token.com/photoshop-2021-version-22-5-with-license-key/> <https://lucviet.com/adobe-photoshop-2022-version-23-0-1-full-license-keygen-mac-win/> <http://shaeasyaccounting.com/photoshop-2021-version-22-1-1-crack-serial-number-download/> [http://collincounty247.com/wp-content/uploads/2022/06/Adobe\\_Photoshop\\_2022\\_Version\\_2311.pdf](http://collincounty247.com/wp-content/uploads/2022/06/Adobe_Photoshop_2022_Version_2311.pdf) <https://www.newportcyclespeedway.co.uk/advert/adobe-photoshop-2021-version-22-4-3-crack-with-serial-number-product-key-full-download-2022/> <https://www.tuttoporte.com/sites/default/files/webform/photoshop-2021-version-2231.pdf> <https://countymonthly.com/advert/photoshop-2022-with-license-code-free-download-latest/> <http://www.astralbodytravel.com/?p=1772> <https://dsdp.site/it/?p=19723> [https://poetzinc.com/upload/files/2022/06/Y1mmeoz6majsJwI79T9d\\_30\\_ecd775869e3044cda598ab62e5181800\\_file.pdf](https://poetzinc.com/upload/files/2022/06/Y1mmeoz6majsJwI79T9d_30_ecd775869e3044cda598ab62e5181800_file.pdf) <https://www.febea.fr/sites/default/files/webform/cv/frendaig876.pdf>